Algoritmo Comando\_Repetir\_Juego\_de\_futbol

//Es un programa que va a funcionar como un juego de preguntas de futbol y

//cada vez que conteste bien una pregunta va a ganar 1 punto, hasta llegar a 10 puntos

Definir nombreUsuario Como Cadena

Escribir "Hola! Gracias por escoger nuestro juego. Escribe tu nombre para continuar"

Leer nombreUsuario

Escribir "Bienvenido a nuestro juego ", nombreUsuario," ¿Te crees capaz de contestar todas las preguntas correctamente?"

Leer respuestaUsuario

Si respuestaUsuario == "SI" o respuestaUsuario == "Si" o respuestaUsuario == "sI" o respuestaUsuario == "si" Entonces

Escribir "Me gusta tu actitud! vamos a comprobarlo"

Escribir "......"

SiNo

Escribir "No te preocupes! Lo que importa es intentarlo, vamos a ver tus conocimientos de igual manera"

Escribir "......"

FinSi

//Explicacion del juego:

Escribir "COMO SE JUEGA:"

Escribir "\* Te haremos preguntas generales relacionadas con el futbol"

Escribir "\* Tendras todas las oportunidades que necesites para responder cada pregunta"

Escribir "\* Si aciertas la pregunta ganaras 1 punto, de lo contrario no obtendras ninguno"

Escribir "\* Si no la aciertas en ningun intento no obtendras puntos, obtendras las respuestas al final del juego"

Escribir "\* Si terminas el juego con mas de 7 puntos te ganaras un premio, de otra manera no habra premio para ti"

Escribir "--------------------

Escribir " "

//Instrucciones:

Escribir "INSTRUCCIONES:"

Escribir "1. No busques las respuestas en sitios externos, pues sera invalidada tu participacion"

Escribir "2. Si no sabes la respuesta y quieres pasar a la siguiente pregunta escribe: no se"

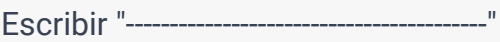

Escribir " "

Escribir "Ya entendido esto, Comenzemos a jugar!!"

Escribir " "

//Empieza eljuego y el uso del comando repetir

Definir resp\_1, resp\_2, resp\_3, resp\_4, resp\_5, resp\_6\_campeon, resp\_6\_subcampeon, resp\_7, resp\_8, resp\_9, resp\_10 Como Cadena //Definimos todas las variables de las respuestas de una vez

Definir puntosTotales Como Numero

puntosTotales = 0;

Escribir "1. Pregunta:"

Escribir "¿En qué ciudad se encuentra el estadio Spotify Camp Nou?"

Repetir

Leer resp\_1

Si resp\_1 == "barcelona" o resp\_1 == "Barcelona" Entonces

puntosTotales = puntosTotales + 1

Escribir "Respuesta Correcta!"

Escribir "Has ganado un punto!"

Escribir "Puntos Totales: ", puntosTotales;

SiNo

Si resp\_1 == "no se" Entonces

Escribir "No pasa nada, de pronto te sabes la siguiente

pregunta!"

SiNo

Escribir "Respuesta incorrecta tienes otra oportunidad"

Escribir "Puntos Totales: ", puntosTotales;

FinSi

FinSi

Hasta Que resp\_1 == "barcelona" o resp\_1 == "Barcelona" o resp\_1 == "no se"

//Segunda Pregunta

Escribir " "

Escribir "2. Pregunta:"

Escribir "¿Cuál es el país de origen de la actual estrella del fútbol Erling Halland?"

Repetir

Leer resp\_2

Si resp\_2 == "noruega" o resp\_2 == "Noruega" Entonces

puntosTotales = puntosTotales + 1

Escribir "Respuesta Correcta!"

Escribir "Has ganado un punto!"

Escribir "Puntos Totales: ", puntosTotales;

SiNo

Si resp\_2 == "no se" Entonces

Escribir "No pasa nada, de pronto te sabes la siguiente

pregunta!"

SiNo

Escribir "Respuesta incorrecta tienes otra oportunidad"

Escribir "Puntos Totales: ", puntosTotales;

FinSi

FinSi

Hasta Que resp\_2 == "noruega" o resp\_2 == "Noruega" o resp\_2 == "no se"

//Tercera Pregunta

Escribir " "

Escribir "3. Pregunta:"

Escribir "¿Qué equipo de fútbol ganó la UEFA Champions League en la temporada 2020-2021?"

Repetir

Leer resp\_3

Si resp\_3 == "chelsea" o resp\_3 == "Chelsea" Entonces

puntosTotales = puntosTotales + 1

Escribir "Respuesta Correcta!"

Escribir "Has ganado un punto!"

Escribir "Puntos Totales: ", puntosTotales;

### SiNo

Si resp\_3 == "no se" Entonces

Escribir "No pasa nada, de pronto te sabes la siguiente

## pregunta!"

SiNo

Escribir "Respuesta incorrecta tienes otra oportunidad"

Escribir "Puntos Totales: ", puntosTotales;

FinSi

FinSi

Hasta Que resp\_3 == "chelsea" o resp\_3 == "Chelsea" o resp\_3 == "no se"

#### //Cuarta Pregunta

Escribir " "

Escribir "4. Pregunta:"

Escribir "¿Cual es el equipo con mas champions league en la historia de futbol?"

# Repetir Leer resp\_4 Si resp\_4 == "real madrid" o resp\_4 == "Real Madrid" Entonces puntosTotales = puntosTotales + 1 Escribir "Respuesta Correcta!" Escribir "Has ganado un punto!" Escribir "Puntos Totales: ", puntosTotales; SiNo Si resp\_4 == "no se" Entonces Escribir "No pasa nada, de pronto te sabes la siguiente pregunta!" SiNo Escribir "Respuesta incorrecta tienes otra oportunidad" Escribir "Puntos Totales: ", puntosTotales; FinSi FinSi Hasta Que resp\_4 == "real madrid" o resp\_4 == "Real Madrid" o resp\_4 == "no se"

//Quinta Pregunta

Escribir " "

Escribir "5. Pregunta:"

Escribir "¿A que jugador historico se le conoce como el mordelon?"

Repetir

Leer resp\_5

Si resp\_5 == "luis suarez" o resp\_5 == "suarez" o resp\_5 == "lucho suarez" Entonces

puntosTotales = puntosTotales + 1

Escribir "Respuesta Correcta!"

Escribir "Has ganado un punto!"

Escribir "Puntos Totales: ", puntosTotales;

SiNo

Si resp\_5 == "no se" Entonces

Escribir "No pasa nada, de pronto te sabes la siguiente

pregunta!"

Sino

Escribir "Respuesta incorrecta tienes otra oportunidad"

Escribir "Puntos Totales: ", puntosTotales;

FinSi

FinSi

Hasta Que resp\_5 == "luis suarez" o resp\_5 == "suarez" o resp\_5 == "lucho suarez" o resp\_5 == "no se"

//Sexta Pregunta

Escribir " "

Escribir "6. Pregunta:"

Escribir "¿Cuales equipos disputaron la final del mundial 2014 (escribe primero el campeon y despues el subcampeon, de otra manera no se sumaran puntos)"

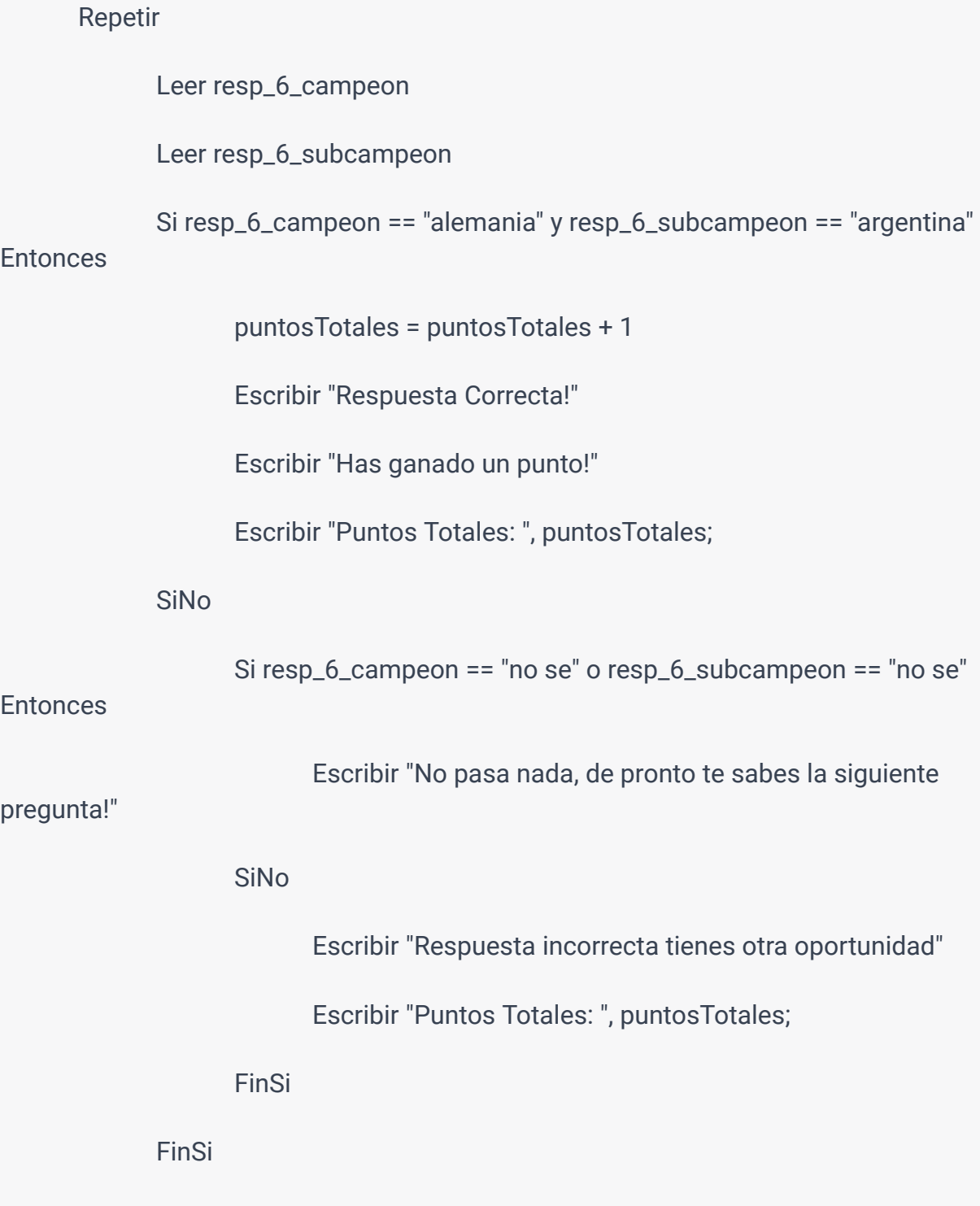

Hasta Que resp\_6\_campeon == "alemania" y resp\_6\_subcampeon == "argentina" o resp\_6\_campeon == "no se" o resp\_6\_subcampeon == "no se"

//Septima Pregunta

Escribir " "

Escribir "7. Pregunta:"

Escribir "¿Cual fue el primer Colombiano en ser nominado a la gala del balon de oro?"

Repetir

Leer resp\_7

Si resp\_7 == "falcao" o resp\_7 == "falcao garcia" o resp\_7 == "radamel falcao" Entonces

puntosTotales = puntosTotales + 1

Escribir "Respuesta Correcta!"

Escribir "Has ganado un punto!"

Escribir "Puntos Totales: ", puntosTotales;

SiNo

Si resp\_7 == "no se" Entonces

Escribir "No pasa nada, de pronto te sabes la siguiente

## pregunta!"

### SiNo

Escribir "Respuesta incorrecta tienes otra oportunidad"

Escribir "Puntos Totales: ", puntosTotales;

FinSi

FinSi

```
Hasta Que resp_7 == "falcao" o resp_7 == "falcao garcia" o resp_7 == "radamel
falcao" o resp_7 == "no se"
```
//Octava pregunta

Escribir " "

Escribir "8. Pregunta:"

Escribir "¿Sir Alex Ferguson que equipo historico dirigio en el 1986 hasta el 2013?"

Repetir

Leer resp\_8

Si resp\_8 == "manchester united" o resp\_8 == "man united" o resp\_8 == "los diablos rojos" Entonces

puntosTotales = puntosTotales + 1

Escribir "Respuesta Correcta!"

Escribir "Has ganado un punto!"

Escribir "Puntos Totales: ", puntosTotales;

SiNo

Si resp\_8 == "no se" Entonces

Escribir "No pasa nada, de pronto te sabes la siguiente

pregunta!"

**SiNo** 

Escribir "Respuesta incorrecta tienes otra oportunidad"

Escribir "Puntos Totales: ", puntosTotales;

FinSi

FinSi

Hasta Que resp $-8 =$  "manchester united" o resp $-8 =$  "man united" o resp $-8$ == "los diablos rojos" o resp\_8 == "no se"

//Novena pregunta

Escribir " "

Escribir "9. Pregunta:"

Escribir "¿Cuál es el nombre del trofeo otorgado al máximo goleador de Competiciones Europeas?"

Repetir

Leer resp\_9

Si resp\_9 == "bota de oro" o resp\_9 == "la bota de oro" o resp\_9 == "botin de oro" Entonces

puntosTotales = puntosTotales + 1

Escribir "Respuesta Correcta!"

Escribir "Has ganado un punto!"

Escribir "Puntos Totales: ", puntosTotales;

SiNo

Si resp\_9 == "no se" Entonces

Escribir "No pasa nada, de pronto te sabes la ultima

pregunta!"

SiNo

Escribir "Respuesta incorrecta tienes otra oportunidad"

Escribir "Puntos Totales: ", puntosTotales;

FinSi

FinSi

Hasta Que resp\_9 == "bota de oro" o resp\_9 == "la bota de oro" o resp\_9 == "botin de oro" o resp\_9 == "no se"

//Decima y ultima pregunta

Escribir " "

Escribir "Ultima Pregunta:"

Escribir "¿Quién es el entrenador con más títulos de la UEFA Champions League en la historia?"

Repetir

Leer resp\_10

Si resp\_10 == "ancelotti" o resp\_10 == "Ancelotti" o resp\_10 == "carlo ancelotti" o resp\_10 == "Carlo Ancelotti" Entonces

puntosTotales = puntosTotales + 1

Escribir "Respuesta Correcta!"

Escribir "Has ganado un punto!"

Escribir "Puntos Totales: ", puntosTotales;

SiNo

Si resp\_10 == "no se" Entonces

Escribir "No pasa nada, hiciste un gran trabajo!"

SiNo

Escribir "Respuesta incorrecta tienes otra oportunidad"

Escribir "Puntos Totales: ", puntosTotales;

FinSi

FinSi

Hasta Que resp\_10 == "ancelotti" o resp\_10 == "Ancelotti" o resp\_10 == "carlo ancelotti" o resp\_10 == "Carlo Ancelotti" o resp\_10 == "no se"

//Recuento de puntosTotales

Escribir ""

Escribir "-----------------------------------------"

Escribir "FIN DEL JUEGO"

Escribir "-----------------------------------------"

Escribir ""

Si puntosTotales >= 7 Entonces

Escribir "Enhorabuena tus puntos fueron: ", puntosTotales

Escribir "Por eso te obsequiamos una subscripcion gratis de spotify premium!"

Escribir "Ve a Spotify y escribe este codigo para obtener tu regalo: 1111 2222 3333 4444"

SiNo

Escribir "Espero que te hayas divertido con nuestro juego"

Escribir "No obtuvise el regalo, porque tus puntos no fueron iguales o mayores que 7"

Escribir "fueron ", puntosTotales, ", sera en la proxima ", nombreUsuario

FinSi

//Mostrar Respuestas

Escribir ""

Escribir "Las respuestas de las 10 preguntas anteriores eran: "

Escribir "1. barcelona"

Escribir "2. noruega"

Escribir "3. chelsea"

Escribir "4. real madrid"

Escribir "5. luis suarez"

Escribir "6. argentina y alemania"

Escribir "7. falcao"

Escribir "8. manchester united"

Escribir "9. bota de oro o botin de oro"

Escribir "10. ancelotti o carlo ancelotti"

FinAlgoritmo